A monocromatic 1D wave is described by the formula

 $y[x, t] = \sin[k x + \omega t], \omega = \frac{2\pi}{\lambda}$  $\frac{a}{\lambda}$  is the wave number;  $\omega$  = angular frequency. Let  $k_i = k_0 + i \Delta k$ ,  $\Delta k \ll 1$ , say 0.001. We assume  $k_0 = 1$ .

```
In[2]:= H* Nk Number of wave to add *L
    xmax = 200;
    Deltak = 0.001;
    k[0] = 1.0; omega = 0.1;k[i_] := k[0] + i * \text{Delta}
```

```
\verb|y[i_ , x_ , t_ ] := \sin [k[i] * x - \text{omega} * t] \text{; } (\verb|* y is a monochromatic wave with wavenumber k[i] *)Y[Nk_1, x_1, t_1]: Sum[Y[i, x, t], {i, 0, Nk}];H*Y is the wavepacket formed by superiposing Nk waves *L
```
Here we ask *Mathematica* to show the wave form  $y[x, t] = \sin[k x + \omega t]$  for  $k = k_0$ and  $k = k_0 + N_k$   $\Delta k = 2.0, N_k = 1000$ .

```
In[8]:= j = 0;
     Manipulate@
      Plot[y[j, x, t], {x, -xmax/8, xmax/8}, PlotLabel \rightarrow {'k=", k[j]}], {t, 0, 100, 0.1}D
     kk = 1000;
     Manipulate@
      {\tt Plot}\ [{\tt y}[{\tt kk,\ x,\ t}], \ {\tt x,\ -xmax/8,\ xmax/8}, {\tt PlotLabel} \ {\tt -} \{\tt "k=",\ k[kk]\} ],\ \{{\tt t,\ 0,\ 100,\ 0.1}\}D
```
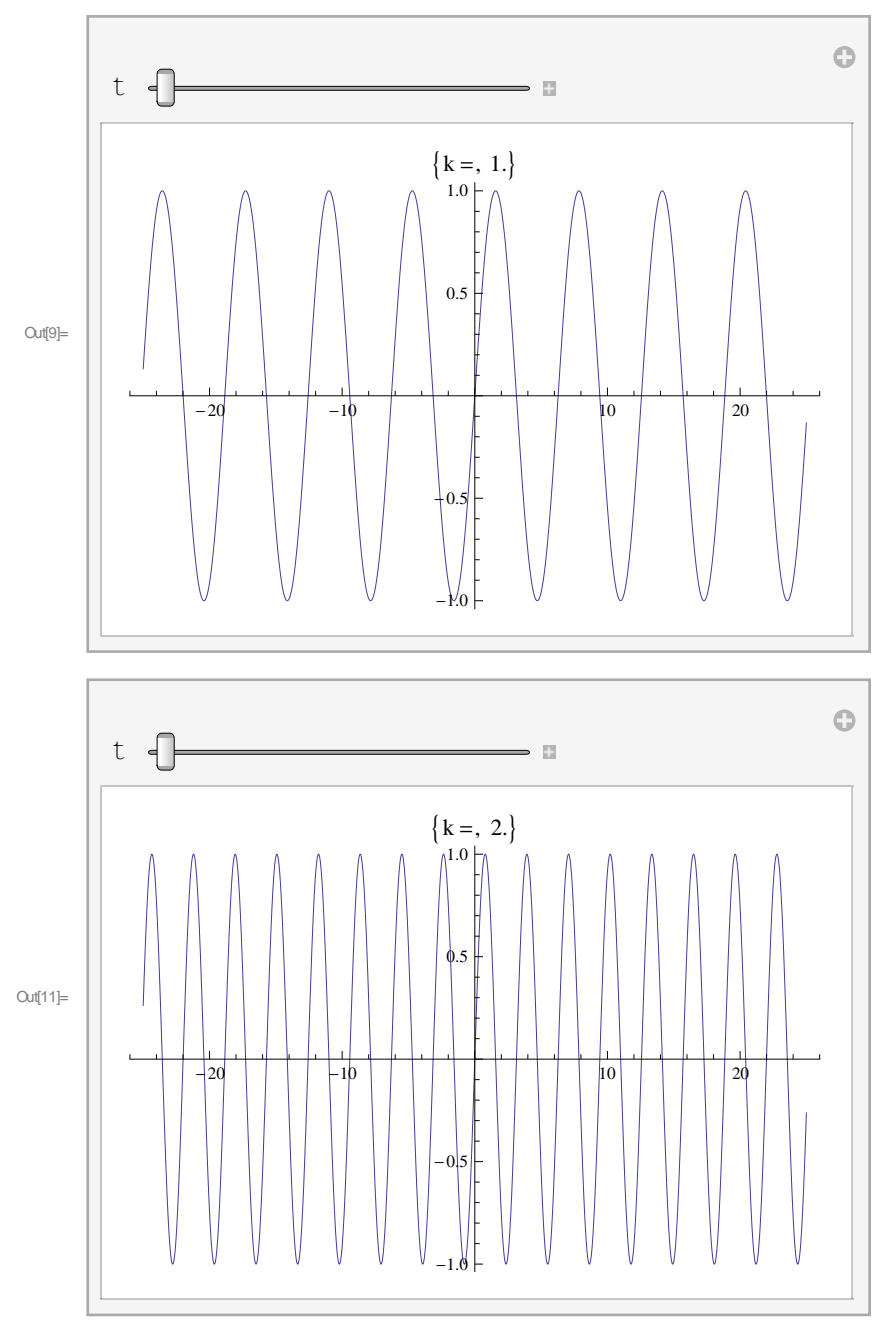

Here we ask *Mathematica* to show the wave form  $Y[x, t] = \sum_{i=0}^{i=N_k} \sin[k_i x + \omega t]$  at t=0 for  $N_k$  = 50, 100, 200, 500. You will observe that the large the number of wave we add to form Y[x,t], the more

```
localise it becomes.
```
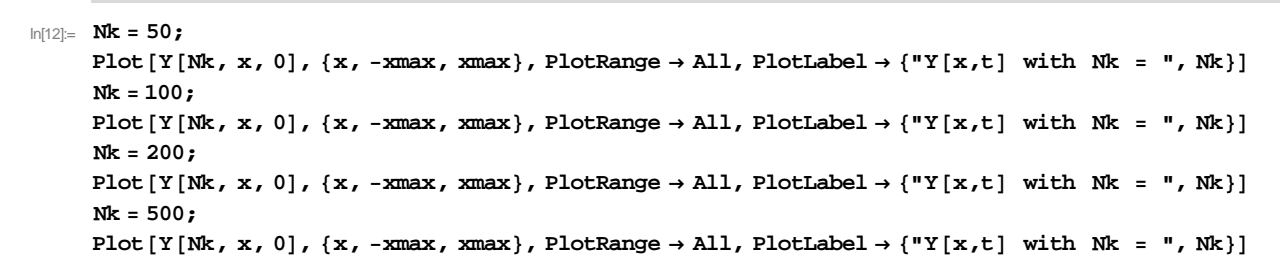

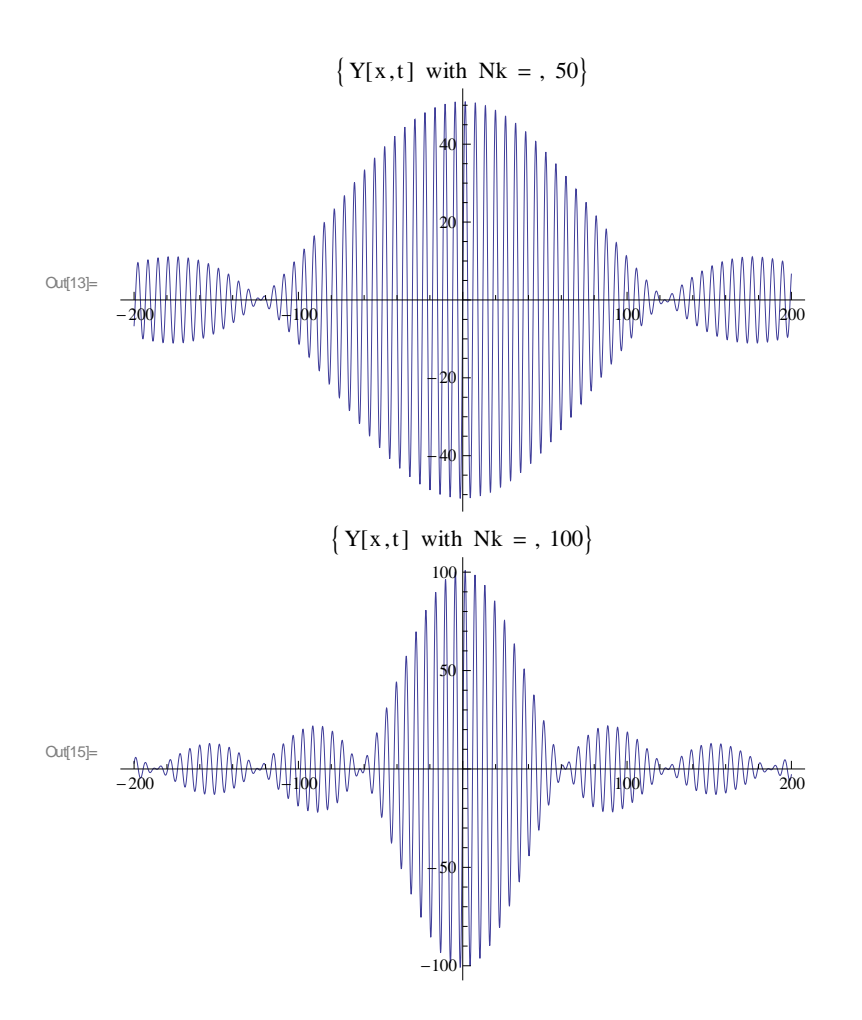

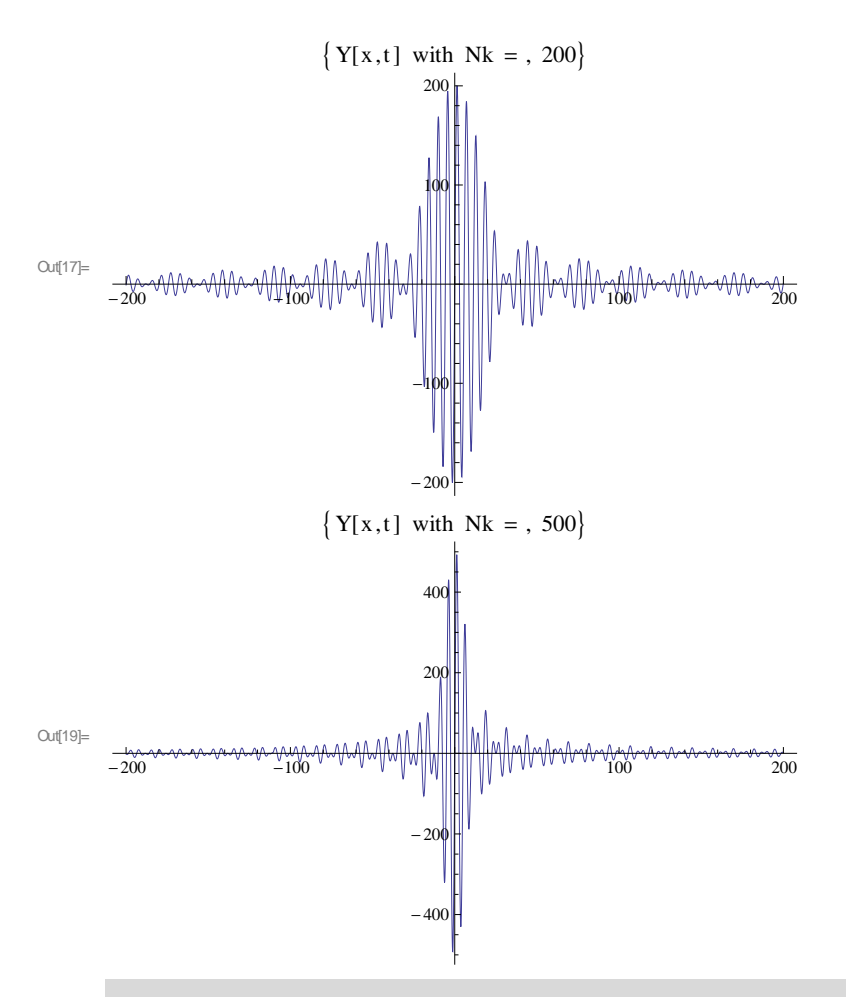

In the following, we ask *Mathematica* to display a vidoe showing the progressive motion of the wave form *Y* [ $x$ ,  $t$ ] for an extensive period of time, from t=0 to t = 100.

```
In[61]:= Manipulate@Nk = 100;
       Plot@Y@Nk, x, tD, 8x, -xmax, xmax<,
        PlotRange \rightarrow {-160, 160}, PlotLabel \rightarrow {"Y[x,t] with Nk = ", Nk}]
       , {t, 0, 100, 1}]
```
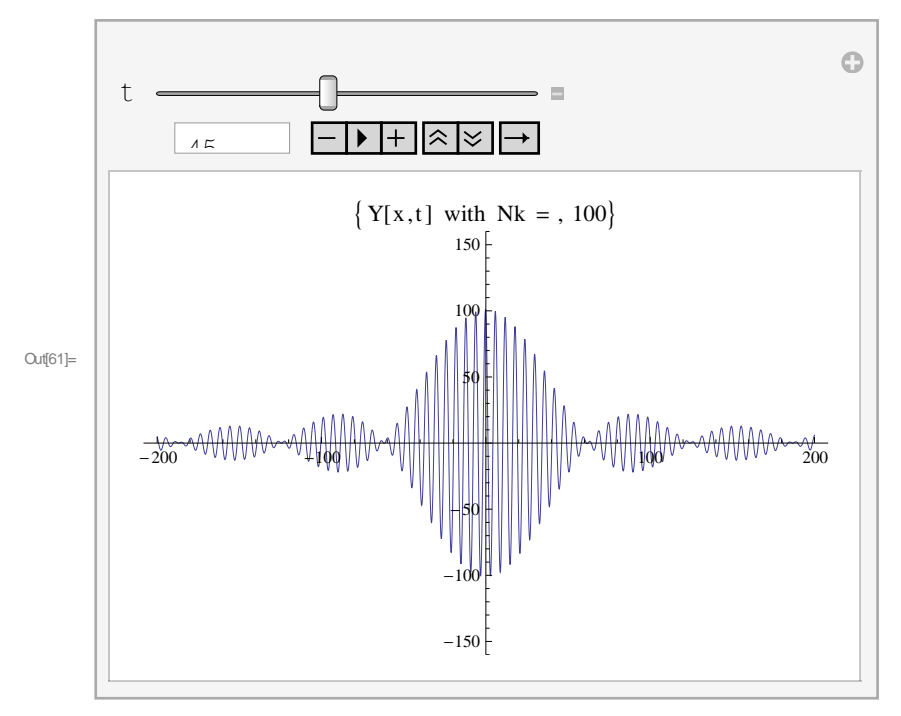

In[63]:= **Manipulate@Nk <sup>=</sup> 200;**

```
Plot@Y@Nk, x, tD, 8x, -xmax, xmax<,
```

```
PlotRange \rightarrow {-360, 360}, PlotLabel \rightarrow {"Y[x,t] with Nk = ", Nk}]
, \{t, 0, 100, 1\}
```
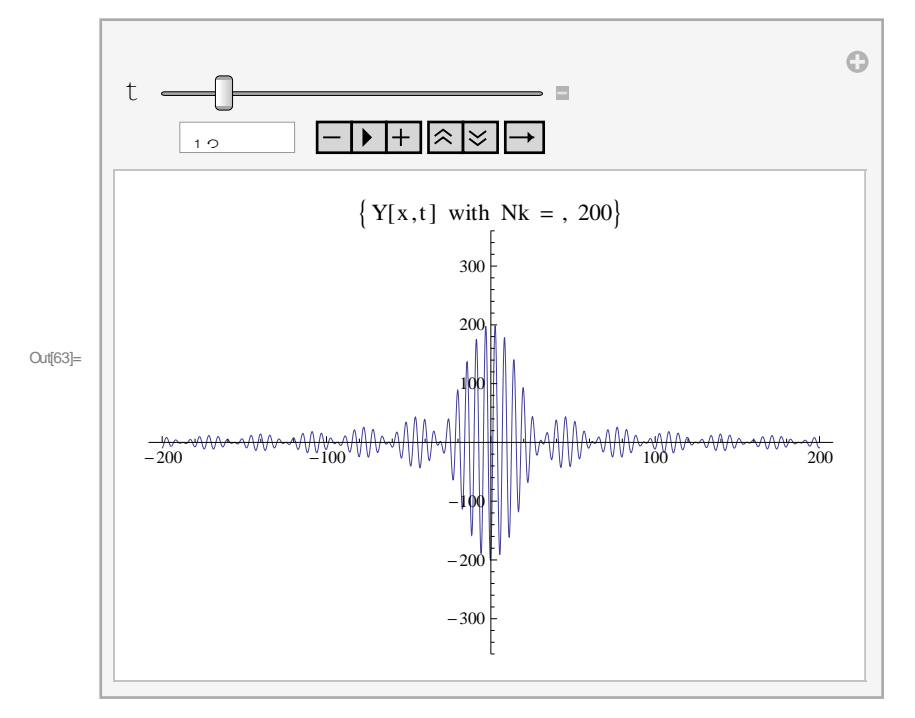

```
In[23]:= Manipulate@Nk = 500;
      Plot@Y@Nk, x, tD, 8x, -xmax, xmax<,
       PlotRange \rightarrow {-460, 460}, PlotLabel \rightarrow {"Y[x,t] with Nk = ", Nk}]
       , {t, 0, 100, 1}]
```
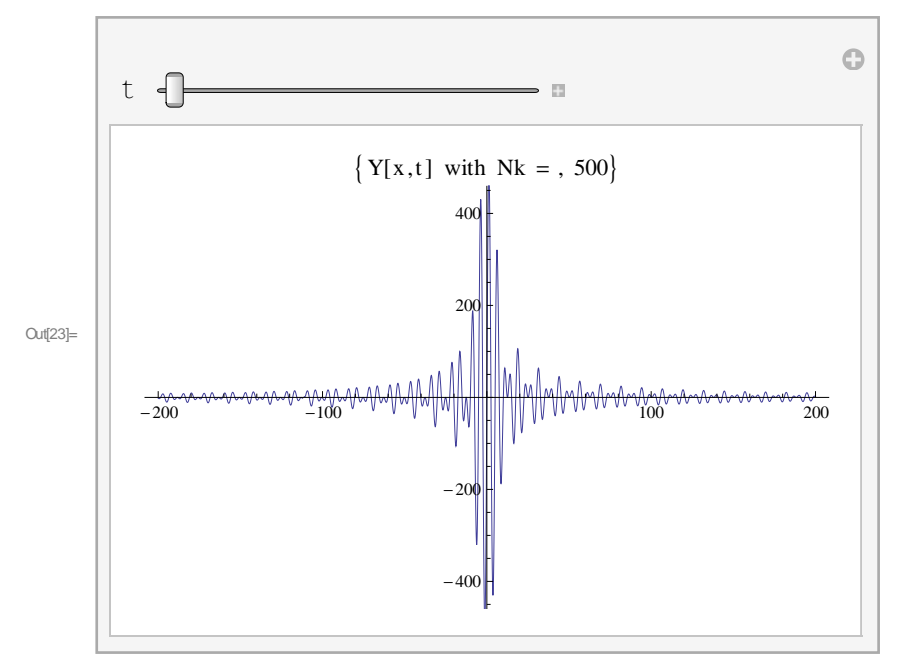

In[21]:= **xmax**

Out[21]= 200